# CONVECTED 24

# Quantify the Impact of Navigate360 Interventions

Transformation Lab

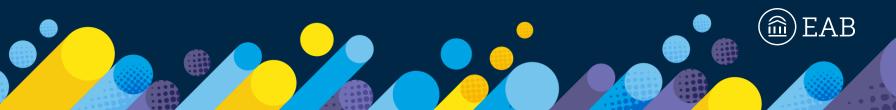

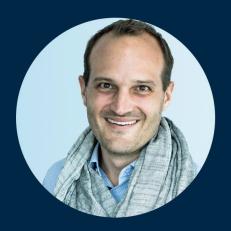

Aaron Rutledge
Senior Strategic Leader, Navigate
arutledge@eab.com

# Learning Objectives

- 1. Understand the assessment cycle and Plan, Act, Evaluate framework
- 2. Learn how to identify opportunities for making an impact against your student success goals
- Identify key data points for evaluation, and design an evaluation strategy
- 4. Learn how to use tools in Navigate360 to execute your evaluation strategy

3

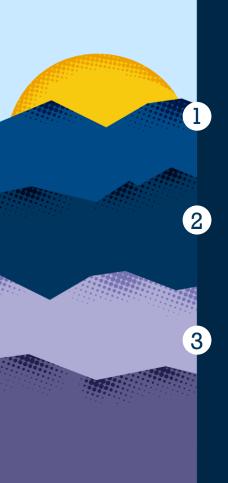

### **Understanding Evaluation Framework**

Planning to Provide Clarity in Process (Plan)

Activity

Evaluation of Your Priorities (Evaluate)

Activity

## What Is Impact and Why Should You Care About It?

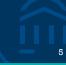

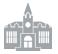

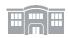

#### For You

- Align your work to your institution's stated priorities
- Make the case for resources, whether continuing or additional
- Self-assess to understand what is and is not working
- Deploy your resources where they will be most effective
- Celebrate your successes more broadly
- Share your story to help other institutions

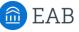

#### For Us

- Guide your Strategic Leader to focus their work on your stated priorities
- Better understand the impact of our recommended practices
- Prove the need for expanded capabilities and resources in highly impactful areas
- Share greater diversity of stories broadly to help our partners
- Continue expanding our offerings and the Student Success Collaborative

#### And Ultimately Provide a Return on Education (ROE)

## The Plan, Act, Evaluate Framework

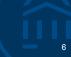

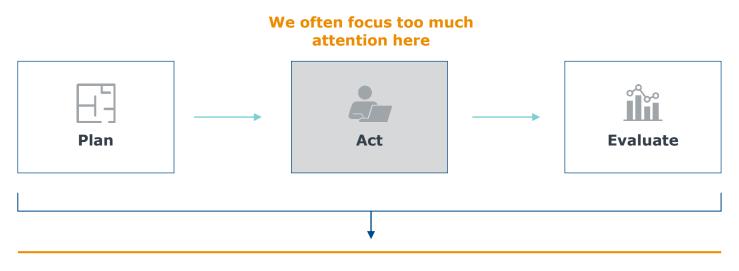

#### **Leading to Common Challenges**

- Work does not align with institutional student success goals
- Data not collected to allow for easy evaluation
- Purpose unclear, leading to "analysis paralysis"
- Potentially ineffective practices continue to be implemented
- Several initiatives happening at once, impact of each unknown

**FOR** 

**TODAY** 

Focus on These Steps Annually to Hardwire Evaluation into Your Approach

#### **Sustain Momentum Through Ongoing Evaluation**

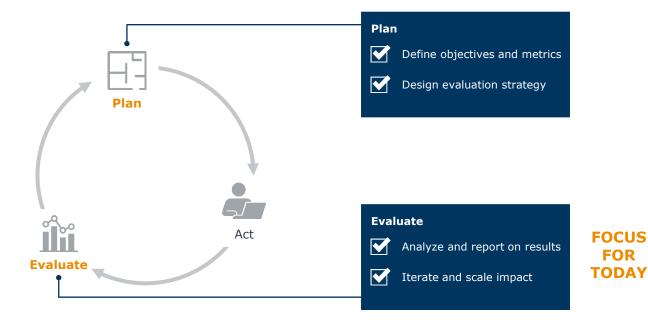

©2024 by EAB, All Rights Reserved, eab.com

## Steps to Showcase Return on Investment

### The Intervention Impact Evaluation Cycle

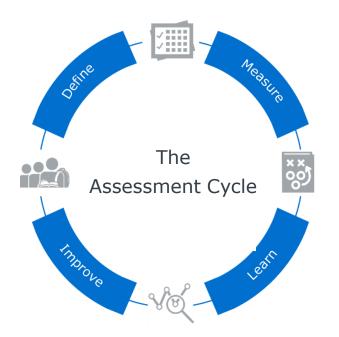

#### Define

Consider your audience, what they care about, and what you want them to walk away with after reading your report.

#### Measure

Identify the metrics you will use to measure intervention impact.

#### Learn

Analyze and look for trends in the data related to goals and metrics you identified.

#### Improve

Use your findings to understand impact of interventions; scale where possible and adjust areas that might need improvement.

**Understanding Evaluation Framework** 

Planning to Provide Clarity in Process (Plan)

Activity

Evaluation of Your Priorities (Evaluate)

Activity

Before You Can Measure Outcomes, You Must Know What You Are Trying to Achieve

# Three Levels to Define Your Goals Your primary student Goal success outcomes The approach you **Objective** will take to achieve your goals Short- to mediumterm actions to **Strategy** achieve your objectives

#### **Early Alerts Example**

Increase first-year retention

Improve outcomes in first-year courses through earlier interventions

Implement an early-alert process for all first-year students (i.e., progress reports)

# Clearly Define Metrics to Track Progress

Link Big Goals to Manageable Metrics

### Three Levels to Track Your Success Ultimate student **Ultimate** success outcome, Metric aligned to your goals Intermediate student **Outcome** success outcome, **Metrics** aligned to your objectives Real-time process **Process Metrics** metrics, aligned to your strategies

#### **Early Alerts Example**

Increase FY retention by 3 percentage points

Decrease DFW rates for first-year courses by 15%

Increase average overall course grades

Faculty response rate of at least 75%

Positive case outcomes of 50% or higher

# Put the Layers of Planning Together

#### Early Alerts Example

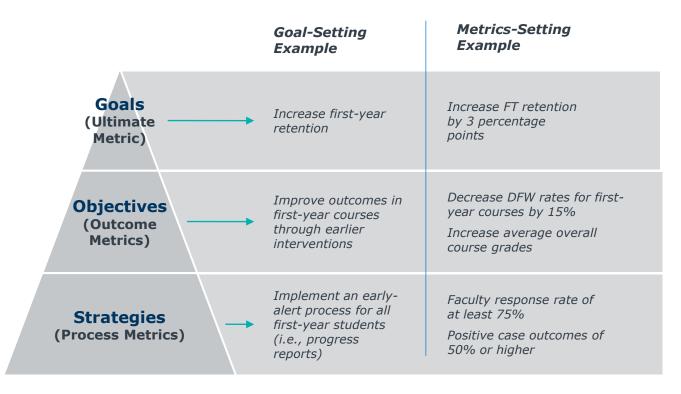

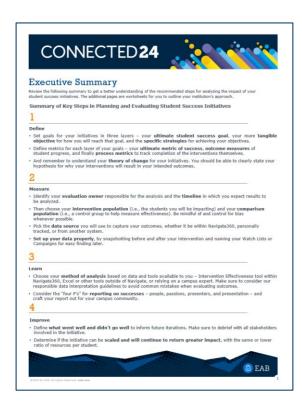

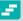

#### **Activity Instructions**

Take the next **5-7 minutes** to complete the following steps:

- Identify your intervention focus\*
  - \*Focus on an intervention you have already launched but haven't assessed.
- Components and metrics

**Note:** Additional considerations outlined as you plan for your intervention evaluation

Share some of your ideas with your table

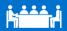

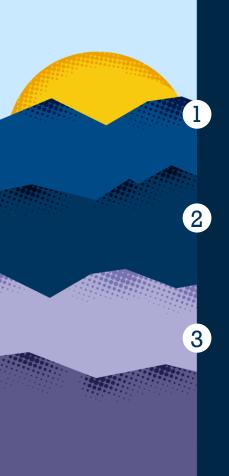

**Understanding Evaluation Framework** 

Planning to Provide Clarity in Process (Plan)

Activity

**Evaluation of Your Priorities (Evaluate)** 

Activity

Intervention and Comparison Populations, plus Optional Subpopulations

#### **Required Populations**

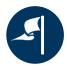

Intervention Population
The students involved in
vour initiative

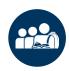

Comparison Population
A control population to
evaluate your initiative
against

#### Recommended, but Optional

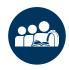

Subpopulations Additional populations to narrow down within analysis

#### **Early Alerts Example**

First-Year students included in progress report campaign who received feedback

First-Year students included in progress report campaign who did not receive feedback Other non-first-year students enrolled in progress report courses

# Choose the Data Sources, in and out of Navigate 360

### Early Alerts Example

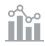

# Process and Outcome Metrics

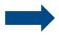

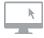

# Data Sources, Primarily from Navigate360

| Metric                                            | Metric<br>Type | Data Source/Location                                                                 | Important Fields                                               |
|---------------------------------------------------|----------------|--------------------------------------------------------------------------------------|----------------------------------------------------------------|
| Faculty response rate to progress report requests | Process        | Reports (PR Campaigns) PR Campaigns home page                                        | Feedback provided from faculty (Y/N)                           |
| Positive case outcomes                            | Process        | Reports (Cases)                                                                      | Case outcome reasons (identify positive vs. negative outcomes) |
| DFW rates in first-year courses                   | Outcome        | Reports (Student Enrollments)                                                        | Midterm and final grades Course descriptions                   |
| Overall course grades                             | Outcome        | Reports (Student Enrollments) Population Health Dashboard Intervention Effectiveness | Midterm and final grades GPA trends                            |
| Increase in first-year student retention          | Outcome        | Intervention Effectiveness Student Lists                                             | Student entry cohort (Category/Tag)                            |

#### **Ultimate Metrics of Success**

Average Time and Cost to Degree

Retention, Persistence, and Graduation Rates Achievement Gap for Key Populations Summer Melt

#### **Outcome Metrics**

#### **Student Performance**

- GPA or Academic Standing
- Avg. grade, DFW rates
- Midterm to final grade changes

#### **Student Progress**

- Credits attempted, earned, and completion rate
- · Major changes

#### **Enrollment**

- Registration, reenrollments
- Application yield
- Earlier registration, holds cleared

#### Other

- Applications to graduate
- Staff or student time savings and satisfaction
- Grant money earned

**Tip:** Remember to snapshot relevant point-in-time metrics, such as predictive support level, current major, or specific categories!

#### **Process Metrics**

#### **Appointment Activity**

- Total appts/appt per student
- No-show or cancellation rates
- Summary reports filed

#### **Student Adoption**

- · Mobile app adoption and utilization
- Completed to-dos
- Appts scheduled by students

#### Interventions

- · Students contacted
- · Scheduled and completed appts
- Completed actions
- Increased use of support services
- Total number of campaigns
- Message open/click rates

#### **Case Management**

- Progress Report response rates
- · Alerts issued
- Total number of cases opened and closed
- Touchpoints per student in caseload
- · Faculty response rate
- · Progress Reports completed

# Partner Inspiration – Concordia College

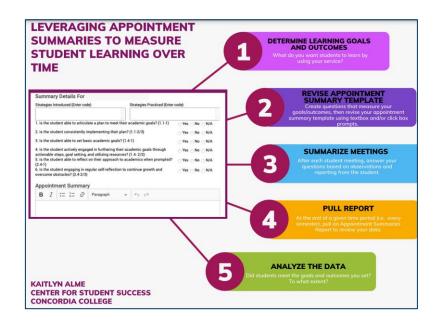

One service provided by the Center for Student Success is Academic Counseling. The purpose of Academic Counseling is to help students define their academic goals and develop skills and strategies to reach them. Beyond academic success, additional learning goals we have for students who use this service come from our Student Development and Campus Life Division's Curricular Approach. The Center for Student Success determined that Academic Counseling is uniquely positioned to teach students these particular learning goals:

Learning Goals
Students will...

1) Use appropriate strategies to
effectively manage daily living.
2) Successfully navigate their
personal and professional lives.
3) Engage in on-going reflection.

- Once we decided on learning goals we wanted to measure for our Academic Counseling service, we created questions that measured each of those goals:
  - 1. The first goal measures strategies, so we created text box questions to collect data about both the strategies students report that they use and the strategies taught to them in academic counseling. The list of strategies was pre-determined based on typical conversation themes, and each strategies could be coded with a number (ex: Time Management 800).
    - a. Click box questions #1 and 2 also measure this goal, and to what extent students meet it. A student meeting this goal to the most advanced extent would receive a "Yes" for both questions. A student meeting this goal to the least possible extent would receive a "Yes" for the first question, and a "No" for the second. A student not meeting this goal would receive a "No" for both.
  - 2. Similarly, appointment summary questions #3 and #4 measure Learning Goal 2.
  - 3. And appointment summary questions #5 and #6 measure Learning Goal 3.
- Following every academic counseling meeting, professional staff members completed an appointment summary, quickly responding to the text and click box prompts, and continuing to write a qualitative summary for other supports on campus to look back on as necessary.
- At the end of every semester, our office pulls an "Appointment Summaries Report" utilizing the Reporting feature on Navigate. We export this report into an excel document to then analyze.

©2024 by EAB. All Rights Reserved. eab.com

# Partner Inspiration – Concordia College

| Academic Counseling Strategy      | Observed-<br>Introduced | Observed-<br>Used |
|-----------------------------------|-------------------------|-------------------|
| Active Reading/Listening          | 4.00%                   | 2.00%             |
| Campus Involvement                | 5.00%                   | 9.00%             |
| Campus Resources                  | 41.00%                  | 24.50%            |
| Exam Preparation                  | 22.00%                  | 14.00%            |
| Metacognition                     | 8.00%                   | 5.50%             |
| Pre-Class, In-Class, Post-Class   | 15.00%                  | 11.00%            |
| Time Management                   | 42.00%                  | 33.00%            |
| Schoolwork Envrionment            | 14.00%                  | 8.50%             |
| Communication                     | 33.00%                  | 26.00%            |
| How do I graduate?                | 27.00%                  | 8.00%             |
| Motivation & Procrastination      | 16.00%                  | 8.00%             |
| Mindset & Personal Responsibility | 16.00%                  | 14.50%            |
| Hiddent Curriculum                | 7.00%                   | 1.50%             |
| Maintaining Behaviors             | 4.00%                   | 21.50%            |
| Wellness and Productivity         | 16.00%                  | 13.00%            |

#### This table shows the results of the text box entries.

#### Findings

97% of students met our 3 learning goals, though the extent to which they met them varies.

On average, 17% of students were introduced to strategies but only 13% of students used those strategies.

#### Questions to Explore:

What can we do to help students move to "2s"?

Do these numbers vary between demographics (race, gender)?

How can we work to close the gap between introduced & used?

# 5 RESULTS & FINDINGS

| Learning Goal 1: Managing Daily Living | Observed Percentage |
|----------------------------------------|---------------------|
| 0: Cannot articulate a plan            | 3%                  |
| 1: Can articulate a plan               | 36%                 |
| 2: Consistently implementing plan      | 61%                 |

| Learning Goal 2: Navigate Personal &<br>Professional Lives       | Observed<br>Percentage |
|------------------------------------------------------------------|------------------------|
| 0: Unaware of how to navigate personal and/or professional life. | 3%                     |
| 1: Sets basic goals to further personal & professional lives.    | 27%                    |
| 2: Reflects and takes action to meet their goal.                 | 70%                    |

| Learning Goal 3: On-Going Self-Reflection                                   | Observed<br>Percentage |
|-----------------------------------------------------------------------------|------------------------|
| 0: Does not engage in self-reflection.                                      | 3%                     |
| 1: Identifies ways to reflect.                                              | 42%                    |
| 2: Describes how they incorporate self-<br>reflection in their daily lives. | 45%                    |

These tables show the results of the click box entries.

©2024 by EAB. All Rights Reserved. eab.com Source: EAB interviews and analysis,

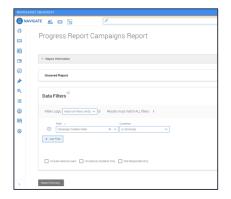

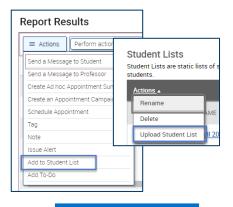

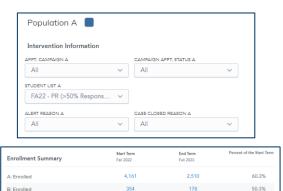

Pull Report(s)

Create Student Lists Intervention Effectiveness

- Pull Progress Report Campaigns Report (Response Rate)
- Pull Cases Report (Students with Cases from campaigns)

 Upload Student Lists based on intervention student population (e.g., w/ feedback vs. w/o feedback)

Note: 'Allow to be viewed in Analytics'

 Leverage filters and Student Lists in Intervention
 Effectiveness to understand impacts on metrics (e.g., persistence to future term)

#### Plan

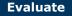

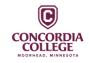

Based on results from their Basic Needs Survey, Concordia wanted to increase persistence rates by connecting students with essential resources

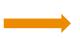

Leveraging Intervention Effectiveness, Concordia found ~10% increase in persistence rates among students who indicated need and used the Food Pantry compared to students who did not

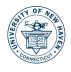

Wanting to address lower faculty engagement in progress reports, the team worked on a faculty communication plan focused on the impact of early alerts

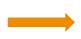

Efforts resulted in 15-20% increase in faculty response rate, along with significant increases in student utilization of support services across campus

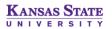

Leveraging their new LMS integration within Navigate360, the goal was to have more **proactive advising conversations** to promote academic success and belonging

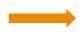

Preliminary feedback from advisors, assignment data has been a "game changer" in their work with students, and they are thinking about best practices to share more broadly across campus

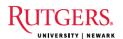

After recommendations to receive tutoring during a progress report campaign, Rutgers wanted to understand the **percentage of students who attended tutoring** and their **final grade outcomes** 

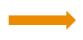

Students who received a recommendation for tutoring were 2x as likely to have a tutoring appointment, students who then attended tutoring were 13% more likely to earn a grade of C or better.

©2024 by EAB. All Rights Reserved. eab.com

Source: EAB interviews and analysis

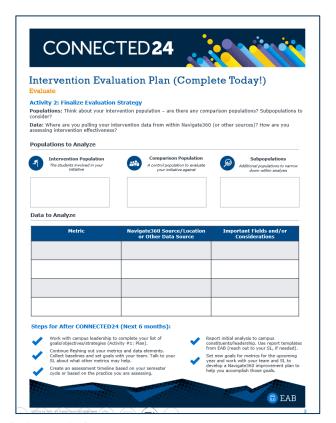

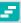

#### **Activity Instructions**

Take the next **7-10 minutes** to complete the following steps:

- Identify the student populations you want to analyze.
- Review process/outcome metrics and identify where the data is coming from to analyze intervention.

Share insights and evaluation plan with the room.

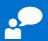

### **Steps for After CONNECTED24 (Next 6 months):**

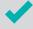

Work with campus leadership to complete your list of goals/objectives/strategies (Activity #1: Plan).

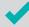

Continue fleshing out your metrics and data elements. Collect baselines and set goals with your team. Talk to your SL about what other metrics may help.

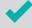

Create an assessment timeline based on your semester cycle or based on the practice you are assessing.

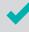

Report initial analysis to campus constituents/leadership. Use report templates from EAB (reach out to your SL, if needed).

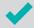

Set new goals for metrics for the upcoming year and work with your team and SL to develop a Navigate360 improvement plan to help you accomplish those goals.

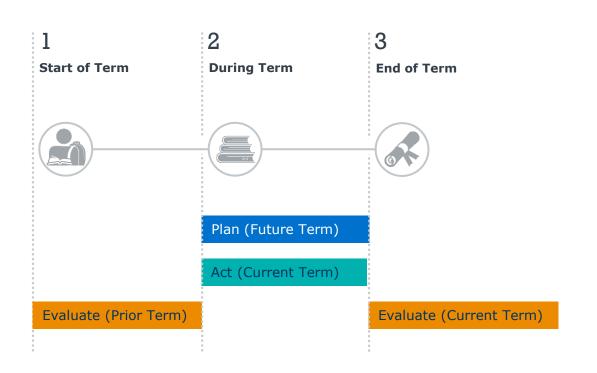

### **Key Areas for Alignment**

# Align framework with assessment cycle

Consider when you are defining, measuring, learning, and improving your impact.

# Align with Leadership Team engagements

Bringing into Progress Review meetings, Executive Updates, etc.

#### **Align with Annual Success Plan**

Thinking about annual priorities outlined in Success Plans and key metrics for success

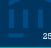

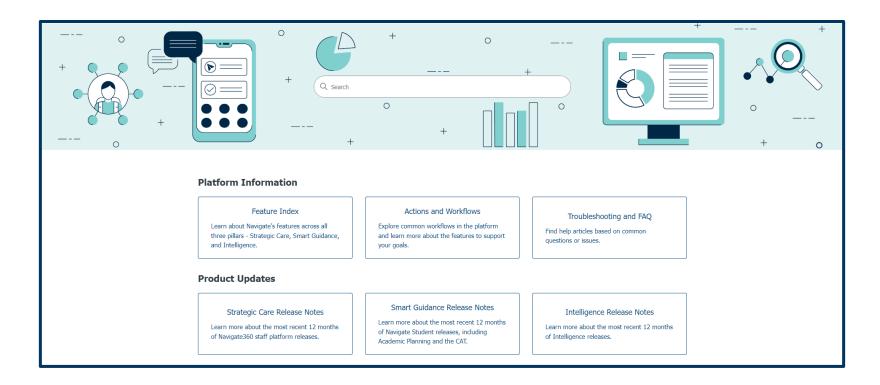

# **Impact Resources**

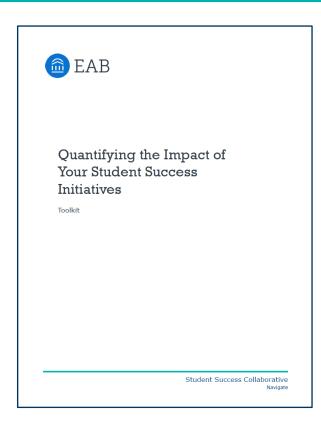

| Identify the Care Unit for which                   | you'd like to evaluate impact, and answer the following questions. |
|----------------------------------------------------|--------------------------------------------------------------------|
|                                                    |                                                                    |
| What Type of Care Unit Are                         | You Evaluating?                                                    |
|                                                    |                                                                    |
|                                                    |                                                                    |
| What is the story you are air                      | ning to tell using the data?                                       |
| Who are the stakeholders who will hear your story? |                                                                    |
| mo mi near your story.                             |                                                                    |
|                                                    |                                                                    |
|                                                    |                                                                    |
| What do they care                                  |                                                                    |
| about most?                                        |                                                                    |
|                                                    |                                                                    |
|                                                    |                                                                    |
| What do you want them                              |                                                                    |
| to take away from your<br>story? What are your     |                                                                    |
| desired outcomes?                                  |                                                                    |
|                                                    |                                                                    |
|                                                    |                                                                    |
| How do you anticipate<br>they will respond?        |                                                                    |
|                                                    |                                                                    |
|                                                    |                                                                    |
|                                                    |                                                                    |
| How will you use the<br>data to mitigate           |                                                                    |
| pushback from them?                                |                                                                    |
|                                                    |                                                                    |

### Other EAB Resources and CONNECTED Sessions

#### Eab.com Resources

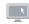

# Maturity Curve: Assessing Progress and Planning for the Future

https://eab.com/event/stf-2023-roundtable-introducing-the-new/

# **Evaluating Your Differentiated Care Strategy**

https://eab.com/event/evaluating-your-differentiated-care-strategy/

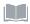

# Data and Analytics Blog from our Edify and Research Experts

https://eab.com/research-and-insights/blogs/data-and-analytics/

#### **Disaggregating Student Success Data**

https://eab.com/insights/blogs/studentsuccess/disaggregate-successdata/?utm\_source=linkedin&utm\_medium=organicsoci al&utm\_campaign=sprout&utm\_content=blog

### Office Hours

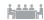

2<sup>nd</sup> & 4<sup>th</sup> Wednesday of each month at 2:00 p.m. EST; Registration Required

https://eab.com/event/ssc-2021-working-session-app-admin-and-content/

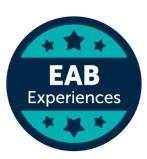

### Other CONNECTED Sessions

PAST SESSION: Telling Your Story: Sharing Your Technology Wins in a Meaningful Way

Access session resources if you weren't able to attend!

**Evaluating Student Success Impact with Navigate360 and Edify** 

Monday (1/22) at 1:00 p.m.

Scaling Actions and Differentiated Care: Strengthen Your Outreach Strategy for Outsized Impact

Tuesday (1/23) at 11:00 a.m.

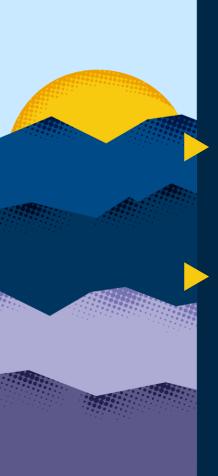

# **Complete Session Evaluations**

Your feedback is important to us, please take a few moments to tell us about your CONNECTED experience.

Evaluations are available in the event app by clicking on a session and then clicking **Survey.** 

Need help with the app?

Stop by the information desk!

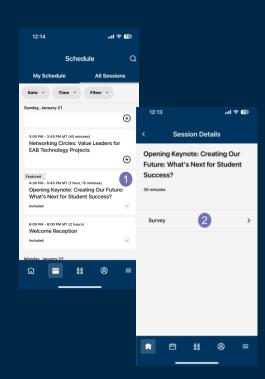

# CONNECTED 24

# Join us tonight for a CONNECTED Celebration!

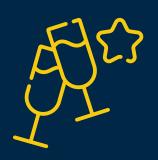

Join us at **5:00 p.m. in the Aurora Ballroom B-D** to celebrate with your colleagues and peers.

Bites, drinks, and fun provided

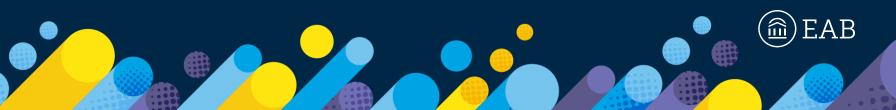

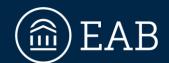

202-747-1000 | **eab.com** 

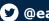

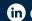

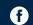

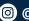

@@eab.life

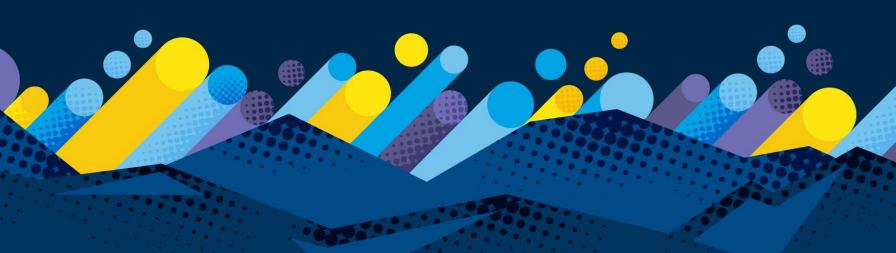